# **SOLUÇOES GRAFICAS NA CARTOGRAFIA DE FENôMENOS QUALITATIVOS**

HELDIO XAVIER LENZ CESAR Professor de Cosmografia, Carto-<br>grafia e Topografia na FNF e na<br>FFCL do DF (Geógrafo do CNG)

# INTRODUÇÃO

Por fôrça de funções exercidas no Conselho Nacional de Geografia estivemos quase sempre ocupados na elaboração de mapas estatísticos. Natural, portanto, que, para poupar tempo. e esfôrço, procurássemos substituir operações trabalhosas, cálculos sobretudo (fontes de erros freqüentes), por processos gráficos de emprêgo simples. Neste sentido, desde 1948, temos composto nomogramas para transmudar dados nú~ méricos em formas de áreas ou volumes proporcionais. A construção e a utilização de tais ábacos constituem o objeto desta comunicação. A aplicabilidade, as limitações do modo de representação — quantidades por meio de figuras e sólidos — serão referidas incidentalmente, não cabendo discuti-las senão em confronto com outros sistemas, como o de pontos e o de isopletas.

Sem fazer geografia pràpriamente, pretendemos contribuir para o seu patrimônio, que há de incorporar também instrumentos e técnicas necessários na aplicação da metodologia geográfica. Não podemos esperar que venham de outras especialidades tôdas as ferramentas apro~ priadas de que carecemos. Os estatísticos, por exemplo, pouco recorrem à cartografia, embora se sirvam de gráficos mais amiúde. Buscam, antes, valores condensados, representativos de grandes unidades político- -administrativas, com que elaborar séries temporais, surpreender tendências, traçar prognósticos. A distribuição espacial e as variações locais, as correlações com outros fenômenos, tudo aquilo, enfim, que é cômodo investigar e ilustrar através de mapas, tem interessado mais particularmente a geógrafos. Cabe então a êstes, por necessidade profissional, ir às fontes coletar a matéria-prima — os números — para transformá-los à sua guisa, e libertar-se, chemin faisant, das canseiras dos processos rotineiros .

Os ábacos A. *a* e V. *v* foram apresentados em 1952, no XVII Congresso Internacional de Geografia, em Washington. Vamos retomá-los aqui, não apenas porque os anais do Congresso são pràticamente ina~ cessíveis à maioria dos leitores, mas, sobretudo, porque os demais ábacos lhes são conjugados. Eles tiveram divulgação restrita até agora, apesar de virem sendo utilizados desde 1948 no CNG, onde o número de mapas estatísticos elaborados com seu auxílio ascende a centenas, O· que atesta o seu interêsse prático, único mérito que reivindicamos nessa matéria de alçada da geometria elementar.

#### ÁBACOS *A* e *V*

#### Construção do ábaco A

Trace-se em sistema ortogonal a curva. lados de quadrados em função das respectivas áreas (fig. 1). Se em vez de intervalos uniformes para as áreas adotarem-se comprimentos, iguais aos lados V1, V2, V3 ... ) , a contar da origem O, converter-se-á a curva em uma reta OP, inclinada de  $45^{\circ}$  (figs 1 e 1a). Qualquer curva, aliás, pode ser transformada em reta por anamorfose análoga. Note-se desde logo que os lados dos quadrados de diferentes áreas podem ser tomados gràficamente entre o eixo horizontal (dos X) e a reta  $OP$  (fig. 1a). os quadrados de área 1, 2 e 3 terão como lados os segmentos  $1_1$ ,  $1_2$ ,  $1_3$ , respectivamente.

Trace-se, em seguida, uma reta OP, numa inclinação qualquer. Demonstra-se por semelhança de triângulos que os segmentos interceptados por OP (h<sub>1</sub>, h<sub>2</sub>, h<sub>3</sub>.) são proporcionais aos primeiros, podendo ser tomados como lados de quadrados. Noutras palavras. os lados menores determinados pela reta OP permitem a construção de quadrados cujas áreas guardarão a necessária proporcionalidade com as áreas a que correspondem Tem-se liberdade, portanto, de dar a essa linha a inclinação desejada, para aumentar ou diminuir simultâneamente o tamanho de todos os quadrados, em conformidade com os espaços disponíveis no "mapa-base". Na prática, com efeito, é-se obrigado a alterar comumente a "escala". Por isso é inútil colocar no ábaco uma escala para lados de quadrados, sôbre o eixo dos *Y.* 

Na construção do ábaco para lados de quadrados é bastante, então, desenhar uma escala com uma série de "cotas" (representativas das áreas), marcando-as a partir de O, a distâncias proporcionais às respectivas raízes quadradas (encontradiças em certas tábuas). Levantam-se verticais das diferentes "cotas", que asseguram medições exatas dos lados. Não importa o tamanho do ábaco. o fato de ser maior ou menor (multiplicação das raízes por fator maior ou menor) implicaria apenas em mudar a inclinação da "escala", se se desejasse manter os tamanhos dos lados. Permaneceriam válidas, porém, as relações entre lados e áreas. (fig. 2): quadrados iguais podem ser obtidos em ábacos de "intervalos" diferentes, alterando-se a inclinação da "escala". Na sucessão de "cotas" a escolher é preciso atender à exeqüibilidade gráfica, senão também à precisão que é lícito reclamar do ábaco. No ábaco *A* começa- -se com "escalões" de O, 1, entre *O* e *1,* chegando-se no final a "escalões" de 5 unidades, onde os "intervalos" são mais cerrados.

Cabe considerar agora que o ábaco para lados de quadrados  $-$  o mesmo A, não se aplica apenas a êles. Com seu auxílio é possível cons-

NOTA: Relacionamos abaixo têrmos que serão empregados com sentido específico, distin-<br>guindo-se na maniera de grafa: aplicações diferentes da mesma palavra<br>Escala: graduação ao longo de um eixo (métrica ou funcional)<br>Esca

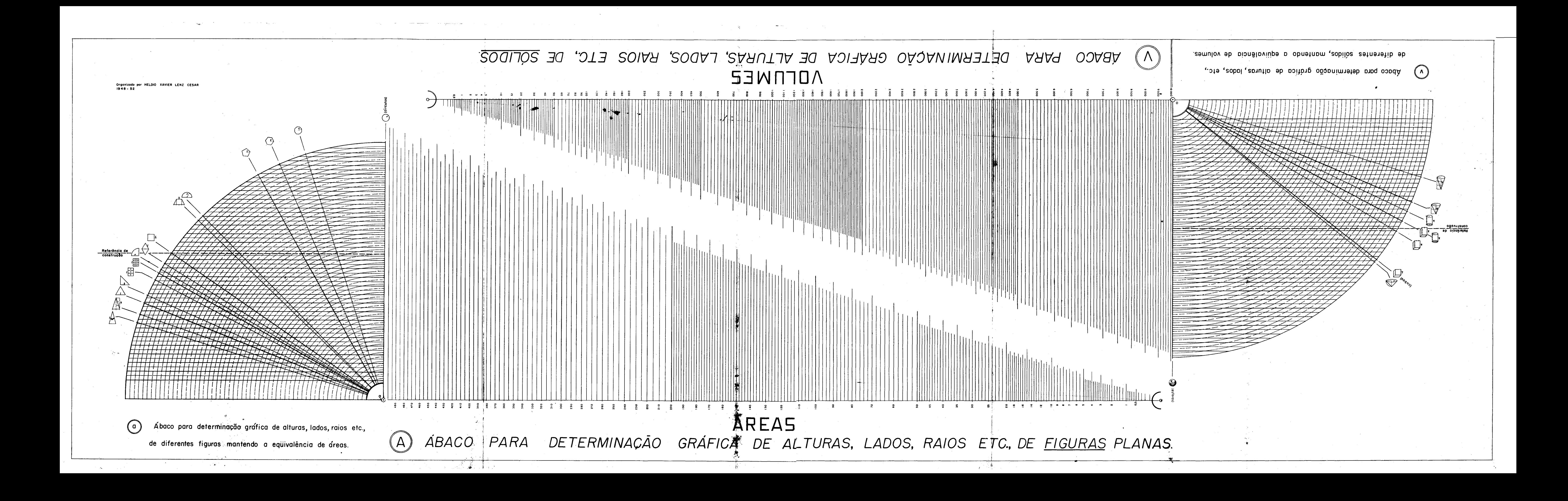

truir quaisquer figuras: *os* segmentos tomados com lados de quadrados podem ser considerados raios de círculos, lados de triângulos etc, que a proporcionalidade entre as áreas das figuras obtidas e as "cotas" correspondentes será respeitada. Necessário, no entanto, que para o mesmo mapa a figura escolhida seja uma só, sempre desenhada segundo modêlo único. Assim, devem-se usar só círculos, ou só pentágonos, ou só retângulos de *3* x *4* etc. É fácil provar que o ábaco é valido para qualquer figura. Tomem-se, por exemplo, o círculo, o triângulo eqüilátero, o retângulo de *2* x *3,* definindo os respectivos elementos (raio, lado, lado maior) em função do lado *L* do quadrado eqüivalente:

$$
r = L \cdot \frac{1}{\sqrt{\pi}} \quad l = L \cdot \frac{\mathcal{Z}}{\sqrt[4]{\pi}} \qquad l = L \cdot \frac{\sqrt{\mathcal{Z}}}{\sqrt{\mathcal{Z}}}
$$

Tais relações, sempre lineares, podem ser assimiladas à fórmula  $n = L.K$ . Ora, K tem valor constante para cada figura, não precisando ser tomada em consideração, pois influiria somente no tamanho do conjunto das figuras, isto é, na "escala", a qual se tem a liberdade de fixar arbitràriamente (essa constante será levada em conta ao surgir o problema da eqüivalência, com o uso de mais de uma figura no mesmo mapa) . Então, pode-se aplicar o ábaco a qualquer uma delas, inclusive, aliás, a de formas não geométricas, atendida a condição de respeito à similitude com modêlo de proporções prefixadas .

Os erros advindos de interpolações entre "cotas", tanto quanto os de ordem gráfica e instrumental, são desprezíveis, desde que o ábaco seja desenhado e reproduzido em matérias pouco ou nada deformáveis, e a "escala" seja traçada com régua de boa qualidade. Maiores escrúpulos nesse particular seriam despropositados. Pretende-se, com mapas estatísticos, oferecer uma impressão visual, sugerir a ordem de grandeza. Quem deseja números exatos não mede figuras em mapas: vai ao dados originais.

#### Construção do ábaco V

Neste a retificação da curva de 30 grau se faz espaçando as "cotas" segundo suas raízes cúbicas. No mais, o raciocínio desenvolvido para o ábaco de áreas aplica-se igualmente a êste. Sendo também lineares as relações entre elementos de sólidos de mesmo volume, o ábaco pode ser utilizado, semelhantemente ao outro, para quaisquer sólidos (geométricos e não geométricos, podendo êstes evocar formas' pictóricas, tais como sacos, fardos, barris, homens, animais etc.). Com efeito, as relações entre sólidos equivalentes se reduzem à fórmula  $n = m.K$ , em que *n* e *m* são elementos quaisquer (lado, altura, base, raio...) de um e outro sólidos. Eis, por exemplo, em função da arestá' do cubo, *L* c, o raio da esfera e o diâmetro do cone de altura igual ao diâmetro:

$$
R = L_c \cdot \frac{\sqrt[3]{3}}{\sqrt[3]{4\pi}} \qquad d = L_c \cdot \frac{\sqrt[3]{13}}{\sqrt[3]{\pi}}
$$

Pág.  $85 -$  Jáneiro-Marco de 1958

Na escolha dos valores para construir-se o ábaco  $V$  devem ser estabelecidos "escalões" num crescendo mais acelerado, de modo a evitar linhas multo próximas, o que prejudicaria a reprodução fotográfica e a utilização prática.

# Utilização \*

Sendo idêntica a utilização dos dois ábacos, exemplificar-se-á apenas com o das áreas A. Desejando-se, por exemplo, transformar em círculos as quantidades 100, 200 e 500 (fig. 3) tome-se um tamanho AB como raio do maior, de acôrdo com o âmbito administrativo em que deve ser desenhado. Marca-se idêntico comprimento sôbre a vertical da respectiva "cota", no ábaco, traçando por B a "escala"; estão fixados, simultâneamente, todos os raios. Assim, os valores 200 e 100 terão os raios CD e EF, respectivamente.

Se, ao desenhar os círculos, verificar-se que são muito grandes, recortando-se excessivamente em alguns trechos do mapa, abandona-se a primeira "escala", traçando-se outra, OB, o que reduzirá proporcionalmente o tamanho de todos êles. Na prática é quase sempre necessário recorrer-se à segunda escala, pois é raro acertar-se na primeira tentativa, dada a maior ou menor concentração do fenômeno em certas zonas.

Quando os dados numéricos ultrapassam o limite do ábaco (500), basta dividi-los todos por uma potência de 10. Sejam, por exemplo, os números 47 257, 22 443 e 3 815. Dividindo-os por 100, pode-se procurar no ábaco os raios referentes às áreas 473, 224 e 38. Mais prático ào que acrescentar zeros às "cotas".

Havendo entre os dados alguns valores excepcionalmente grandes, recomendam-se duas "escalas" (três, raramente). Se assim não se proceder é preciso tirar ainda uma casa aos dados menores, empurrando-os muito para o canto do ábaco, o que torna a interpolação mais delicada, pela mais forte inclinação da "escala", justamente na faixa mais sensível - a das pequenas "cotas". Deve-se traçar uma segunda "escala" para áreas 10 vêzes maiores: basta tomar, na primeira, o tamanho interceptado em determinado ponto, marcando-o "cota" 10 vêzes menor. Ilustrado na (fig. 4): o comprimento  $AB$ , tomado na altura da "cota" 500 foi lançado em CD, sôbre 50, traçando-se por Da segunda "escala". Dessa maneira o círculo de raio CD terá área 10 vêzes superior ao de raio CE, relação que se verifica em qualquer ponto do ábaco e com qualquer outra figura. Convém, em suma, para entrar no ábaco, eliminar de tais valores excepcionais, mais uma casa que dos menores, tomando-lhes os raios sôbre a última "escala". Evidentemente pode-se começar por escolher a "escala" para os valores grandes, obtendo-se a outra por simples inversão do processo descrito.

<sup>\*</sup> Como as "cotas" crescem, no ábaco, da direita para a esquerda, passa-se a colocar as figuras em mesma posição, a partir da n.º 3.

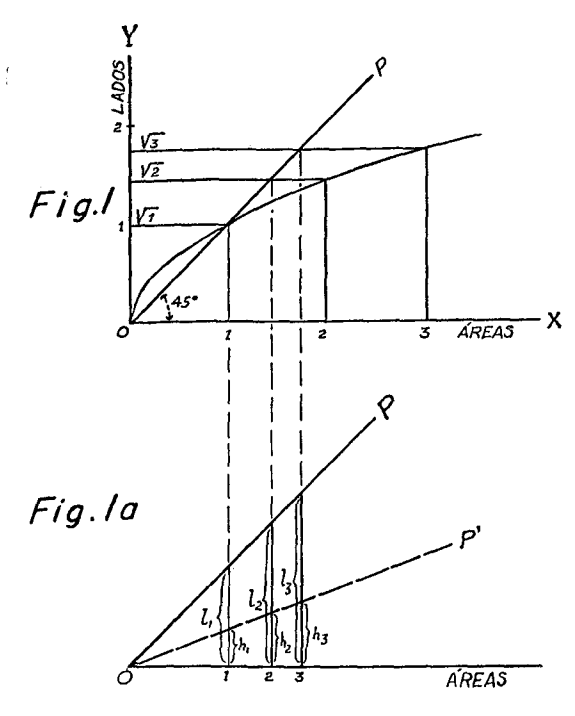

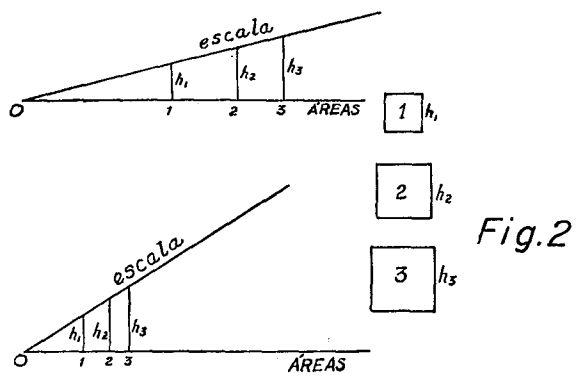

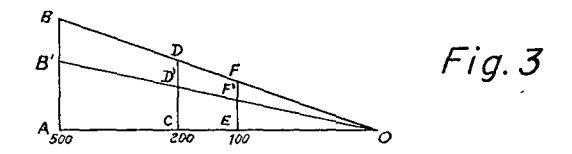

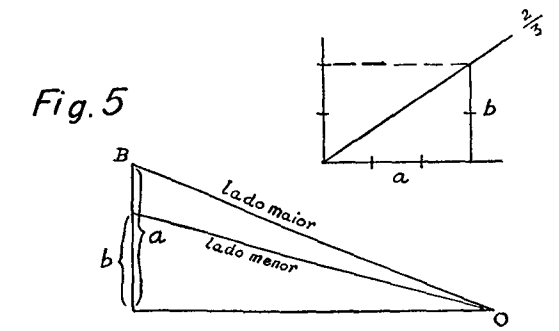

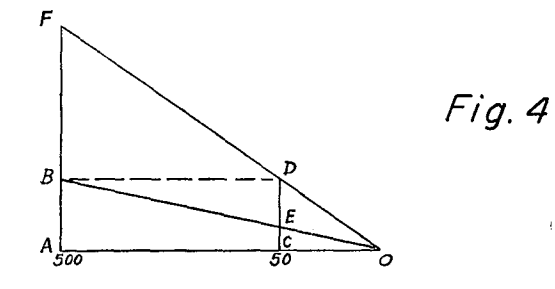

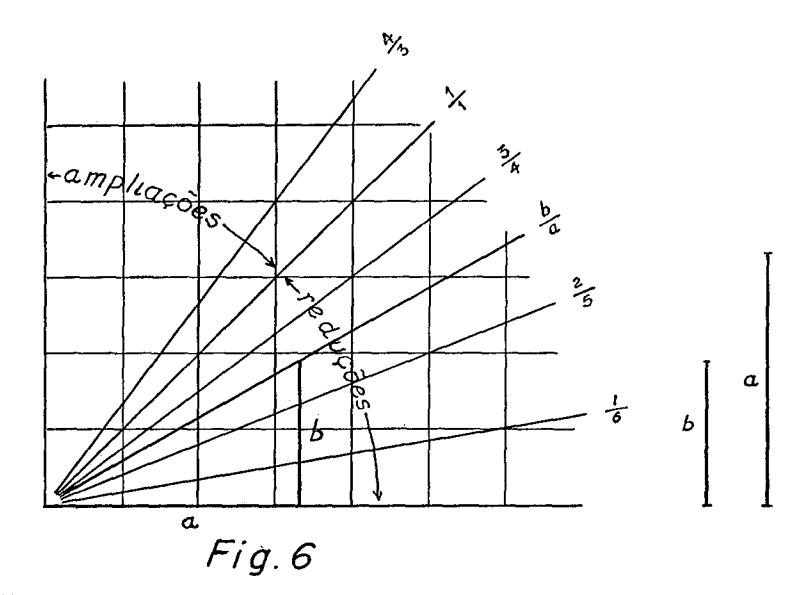

Pág  $87 -$  Janeiro-Março de 1958

 $87$ 

Quando a figura adotada não é, como o círculo, definida por um só elemento, pode-se eleger à vontade qual ou quais elementos medir no ábaco. Suponha-se um retângulo de *2* x *3,* para cujo lado maior marca-se uma "escala", fica faltando, a fim de respeitar as proporções do desenho, o tamanho do outro lado. Poder-se-ia determiná-lo para cada retângulo isoladamente (cálculo, compasso de redução, "triângulo de redução". Muito mais prático, porém, é lançar no ábaco nova "escala" destinada a tal elemento, recorrendo-se uma só vez a um dos processos acima, na redução do Jado maior correspondente a qualquer "cota" Ter-se-ão, assim simultâneamente os dois lados em tôda a extensão do ábaco. Fig. 5: exemplo de redução para 2/3, com auxílio de "triângulo de redução". Usando-se figuras definidas por três ou mais elementos, pode-se destinar a cada qual uma "escala" (risquem-se em côres diferentes) e empregar até mais de um ábaco, de modo a evitar confusões.

Se a figura escolhida fôr de desenho laborioso (polígono, estrêla, formas pictóricas), o melhor é fazê-la imprimir no sistema Zip-a-Tone, em diferentes tamanhos obtidos por redução fotográfica de original único. Recorre-se então ao ábaco apenas para uma das dimensões, com a qual se procura, entre as figuras impressas, a de tamanho desejado. O recurso ao Zip-a-Tone especialmente preparado só é econômico, todavia, em organizações que executam muitos e variados mapas estatísticos, e podem, portanto, fazer encomendas grandes. T. LYNN SMITH ("Introdução à análise das populações", FNF, Cad. de Geog do Brasil, RJ, 1950), professor de Sociologia na Universidade de Luisiana, fêz imprimir pelo mesmo sistema 19 diferentes tamanhos de esferas destinadas à representação de populações urbanas (fig. 15).

Assinalou-se anteriormente a necessidade de alterar a primeira "escala" adotada, o que quase sempre só se faz depois de desenhado no mapa um grande número de figuras. Isto implica em recomeçar as mesmas operações· leitura do dado, na fonte; leitura no ábaco; medida, com o compasso, do novo segmento. Evitando o trabalho e a atenção requeridos na leitura e manipulação de números, consegue-se operar só com segmentos Basta medir com o compasso, nas próprias figuras já desenhadas no mapa, o elemento ou elementos com que foram construídas, procurando, por tentativa, no ábaco, os tamanhos correspondentes definidos pela "escala" inicial. Em tais pontos serão tomados os segmentos fornecidos pela nova "escala", sem qualquer preocupação com o valor das "cotas". Mais prático ainda é o recurso ao "triângulo de redução". Fig 6: série de "triângulos de redução" superpostos, destacando-se o de relação *b/a,* em que *a* poderia ser um dos elementos a reduzir e b o tamanho que se deseja impor. Traçada a reta  $b/a$ , qualquer outro elemento a reduzir na mesma proporção é lançado horizontalmente (a partir de  $\theta$ ), tomando-se na vertical alçada de sua extremidade, o segmento reduzido Acima da linha *1/1,* a 450, fazem-se ampliações, e não mais reduções.

Por processo idêntico é possível elaborar mapas à base de outros pré-existentes, a cujos dados não se deseja ou não se pode recorrer: desenha-se o novo mapa inteiramente pelo já realizado, reduzindo ou ampliando as figuras com "triângulo de redução".

### Conservação dos ábacos

O uso continuado dos ábacos acaba por destruí-los. É recomendável protegê-los com materiais transparentes, ou, melhor, ainda, reproduzi-los em tais materiais, com impressão invertida, para utilização na face oposta. Os lápis dermatográficos são, geralmente, os únicos que riscam em tais "papéis".

# Soluções de outros autores

Vimos encontrando na bibliografia especializada soluções para o mesmo problema: transmudar, por processo gráfico, dados numéricos em figuras e sólidos .

ERWIN RAISZ (Cartografia General, tradução de JosÉ MARIA MANTERO - Ed. Omega, SA, Barcelona, 1953), professor na Clark University e autor do mais divulgado livro didático de cartografia nos Estados Unidos, não traz maiores contribuições neste sentido. Manda, ao contrário, que se extraiam as raízes quadradas e cúbicas, ou que se construam as curvas, tal como indica a fig. 1 . Essa solução é pouco prática porque mudar a "escala" significa construir nova curva, cujo desenho reclama inúmeros pontos de apoio.

O Geographisches Taschenbuch de 1949 propõe o emprêgo das curvas, sem anamorfose (fig. 7). Apresenta três, uma para áreas de círculos, outra para áreas de esferas, e a última para volumes de esferas. As esferas de áreas proporcionais se destinam a substituir, quando possível, os volumes, pois há dificuldade na apreciação dêstes (tendência a subestimar a relação entre as grandezas representadas). O leitor compararia espontâneamente, os volumes e não as áreas das esferas, e assim fazendo estaria tendo uma impressão mais "real" da importância relativa dos dados numéricos originais. Se o que importa é a reação psico-visual ante o mapa, o artifício é lícito. Não, porém, da maneira proposta. Ora, os raios das esferas são proporcionais às raízes quadradas das respectivas áreas; assim, tais raios poderiam ser encontrados no ábaco A, o que significa que círculos e esferas de áreas proporcionais têm os mesmos raios quando a "escala" escolhida é a mesma. Tudo se passa, então, como se círculos fôssem convertidos em esferas, o que constitui um exagêro. Note-se que as figs. 7 e 8 enganam o leitor menos avisado. Com uma escala métrica única as curvas para áreas de círculos e áreas de esferas não se superpõem. É fácil verificar que os raios das esferas de áreas proporcionais guardam, em referência aos círculos correspondentes, uma relação constante de 1/2, aproximadamente, crescendo, portanto, no mesmo ritmo (fig. 8) . A solução estaria em construir um ábaco especial para sólidos, mas cujas "cotas" fôssem marcadas a disRadien der Kartenzeichen

 $\epsilon$ 

Pag.

 $\boldsymbol{\mathsf{s}}$ 

Janeiro-Março de

1958

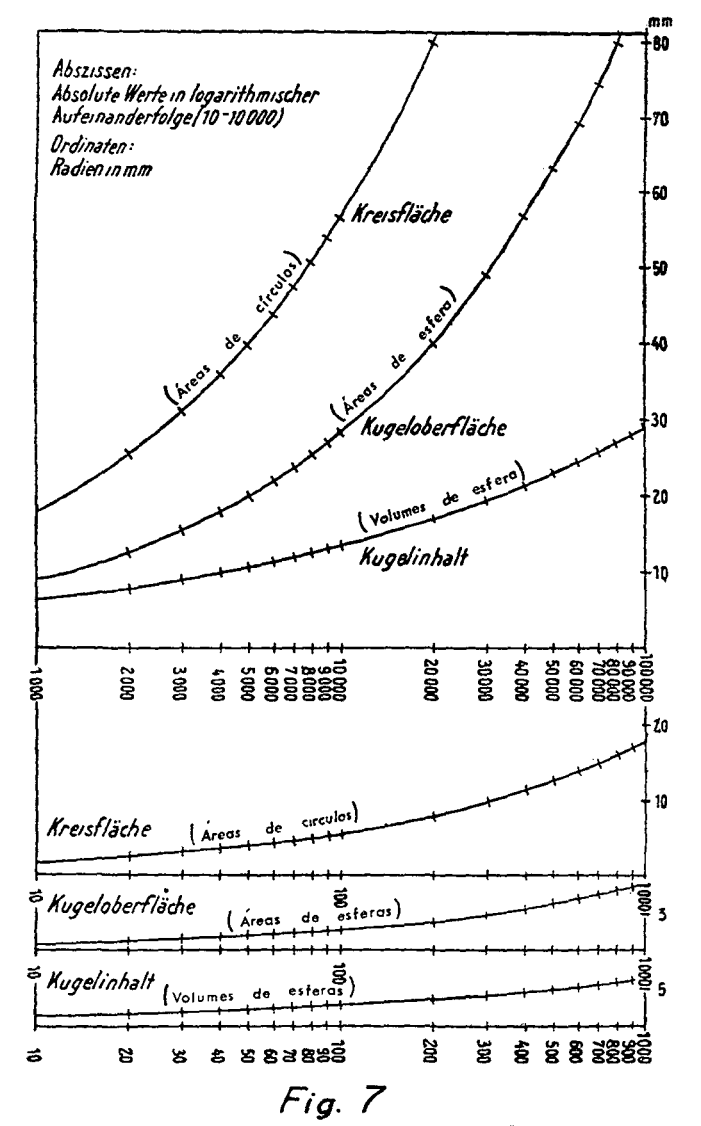

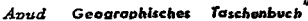

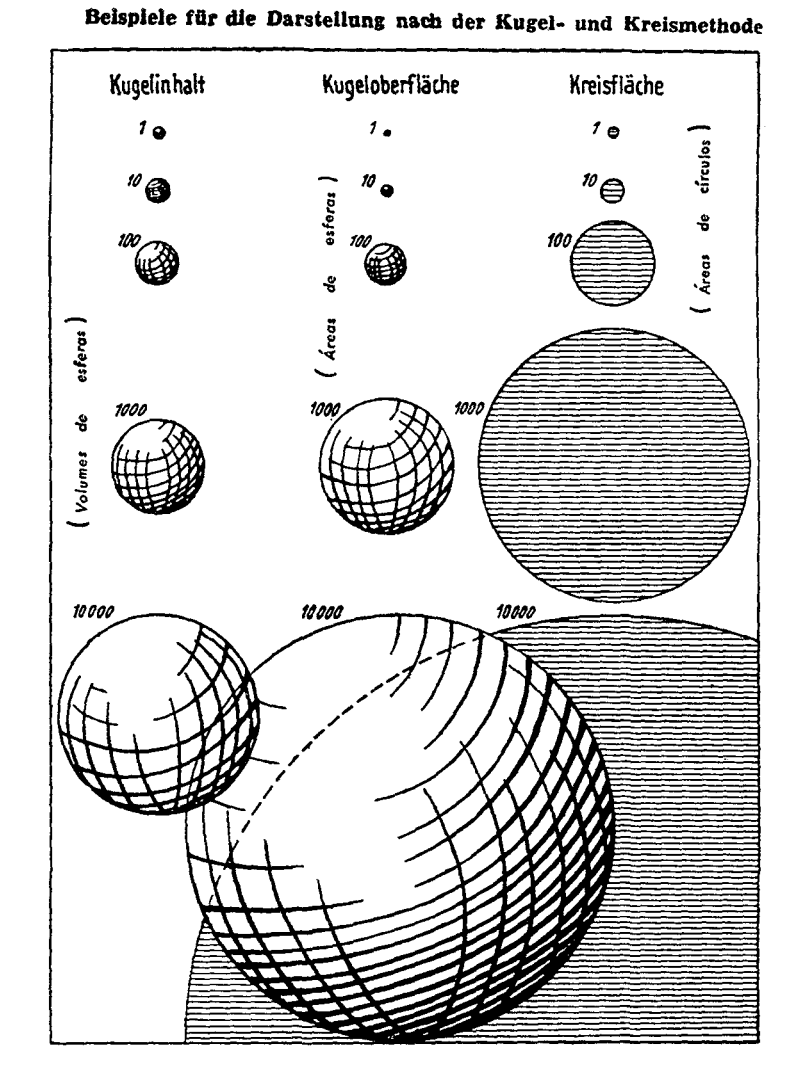

 $Fig 8$ Geographisches Taschenbuch Avud

tâncias proporcionais a uma raíz entre a quadrada e a cúbica,  $\frac{5}{\sqrt{2}}$ por exemplo. Os volumes, de qualquer maneira, não podem ser abandonados na representação de fenômenos apresentando fortes concentrações (produção industrial, por exemplo), pela economia de espaço que condicionam. E até mesmo esta forma de representação é proibitiva em casos extremos, quando se tem de lançar mão de símbolos puramente convencionais (ex.: populações urbanas no mapa de densidade de população do Brasil, Atlas Geográfico Escolar, MEC e IBGE).

P.H. CHOMBART DE LAUWE (Paris et l'agglomération parisienne, t. II, "méthodes de recherches ... " PUF, 1952) apresenta num capítulo intitulado "recherche graphique", uma "échelle graphique des dimensions linéaires en surfaces correspondantes" (fig. 9), em que a anamorfose aplicada é a mesma do ábaco A. Não revela, entretanto, tôdas as conseqüências práticas que o processo faculta. Manda, sem maior necessidade, que sejam traçadas a partir de uma "escala-tipo", "escalas" secundárias com diferentes "bases", operação dispensável por inócua (explicações do próprio autor na fig. 9).

F. J. MONKHOUSE e H. R. WILKINSON (Maps and Diagrams, Methuen, Londres, 1952) também retificaram as curvas, construindo nomogramas para círculos, quadrados, esferas e cubos. Na realidade, ficou claro, bastariam dois ábacos: um para áreas e outro para volumes. Apresentam, outrossim, maneira prática de obter gràficamente os elementos de figuras e sólidos a quem, não dispondo de ábacos, conte com uma tábua de raízes quadradas e cúbicas (baseada no princípio mesmo de construção dos ábacos) .

A. LIBAULT, professor de Cartografia na Sorbonne, colocou-nos, em 1954, a par de método por êle imaginado, que consiste na conjugação de dispositivos óticos reguláveis por escalas funcionais, com que desenhos podem ser reproduzidos em tamanhos desejados, de acôrdo com a área ou o volume. Evitou, assim, a impressão prévia em Zip-a- -Tone. Os ábacos, entretanto, não perdem sua utilidade. Não há como dispensar as tentativas prévias — mapas-rascunho, em que se podem mudar "escalas" e posições de figuras. Por outro lado, executam-se muitas vêzes mapas para fins de estudos, não destinados à impressão.

Quanto aos ábacos que se seguem, não encontramos similar em nenhum autor.

#### ÁBACOS *a* E *v*

Quando no mesmo mapa devem figurar várias categorias (diferentes produtos agrícolas, por exemplo), sendo a unidade de medida a mesma (tudo em pêso ou em valor), importa respeitar a eqüivalência entre as figuras ou sólidos. Um círculo e um quadrado representando a mesma quantidade (mesma "cota" no ábaco) deverão ter, é claro, a mesma área.

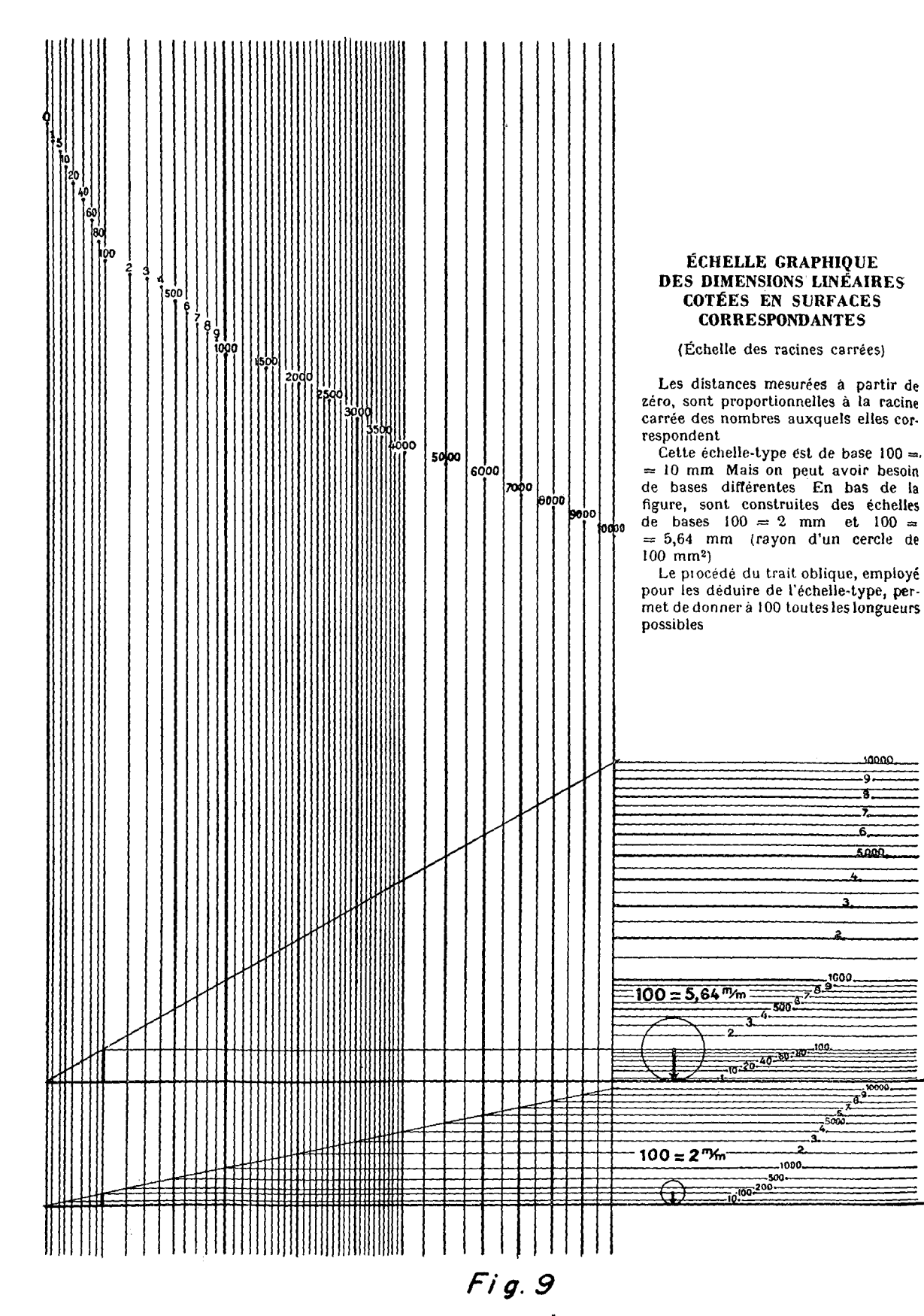

Apud P.H Chombart de Lauwe, Paris et l'agglomeration.

10000 .9. Ŧ. Ŝ. 5000

os ábacos *a* e *v* evitam os cálculos trabalhosos necessários no estabelecimento das relações entre formas eqüivalentes; êles foram justapostos ao A e ao V, respectivamente, para facilitar o emprêgo dos pares conjugados.

# Construção do ábaco a

Sendo lineares as relações entre elementos de figuras eqüivalentes, como já foi assinalado, a construção dos ábacos não apresenta maior dificuldade. De início, estabelecem-se as fórmulas que definem um elemento (aquêle com que se deseja trabalhar) de cada uma das figuras a lançar no ábaco, em função do raio de círculo, ou melhor ainda, em função do lado *L* do quadrado eqüivalente. Para isto basta igualar a *U* a área de cada figura, definida em função de um só de seus ele $ments - o$  acima referido. As fórmulas antes apresentadas concretizam tais relações. Atribuindo a *L* o comprimento de 200 mm, faça-se o cálculo numérico dos elementos das diferentes figuras. Assim, o raio do círculo terá 112,8 mm, o lado do triângulo eqüilátero 303,9 mm e o lado maior do retângulo de *2* x *3,* 244,9 mm No presente trabalho o ábaco está reduzido à metade, de tal maneira que o lado do quadrado e o raio do círculo têm, respectivamente, sôbre a "referência de construção" (ver adiante), 100 mm e 56,3 mm.

De um ponto  $\theta$  levante-se uma vertical (fig. 10) e, perpendicularmente a esta reta, distando 112,8 mm de O, trace-se uma horizontal, denominada aqui "referência de construção". A vertical é a linha em que serão tomados os raios dos círculos e sôbre a qual devem ser rebatidos os elementos das demais figuras, no momento da articulação com o ábaco A. Para O convergem as "linhas"\*\* de tôdas as figuras, com inclinação tal que o ponto de intersecção com a "referência de construção" se dê a uma distância igual ao elemento calculado da figura. (A fig. 10 mostra a "linha do quadrado e a "linha do triângulo" eqüilátero). Logo, com os elementos tomados à altura da referida linha, poder-se-á construir figuras rigorosamente eqüivalentes, tôdas com áreas iguais ao quadrado de 200 mm x 200 mm, pois esta é a condição mesma imposta na construção do ábaco. Sendo lineares as relações entre os elementos das figuras, suas "linhas" são retas, e a eqüivalência se verifica simultâneamente em tôdas as figuras sôbre qualquer horizontal traçada no ábaco — o que importa reter do ponto de vista da aplicação prática.

 $\hat{E}$  fácil compreender que a figura mais condensada — o círculo devesse ter sua "linha" colocada na vertical, posição de menor dimensão possível.

Estão no ábaco apenas algumas figuras (em proporções prefixadas) de utilização mais freqüente. Nada impede, entretanto, qualquer acréscimo, até mesmo, eventualmente, de formas não geométricas, cujas

<sup>•• &</sup>quot;Linha do circulo", "linha do quadrado" etc : assim serão chamadas estas linhas conver- gentes em O, cada qual fornecendo o elemento da respectiva figura.

áreas *A* podem ser determinadas com auxílio de planímetros, como por processo expedito (milimetrado transparente que se superpõe ao desenho da figura). Encontrada a área, toma~se um elemento qualquer *n* (a ser lançado no ábaco e medido no mesmo desenho), calculando a relação *q,* que é constante em figuras semelhantes:

$$
q=\frac{A}{n^z}
$$

Depois acha-se o valor de *n* para a figura eqüivalente ao quadro de lado *L* (substituição de *A* por *L* <sup>2</sup> ) :

$$
n = \frac{L}{\sqrt{q}}
$$

Como foi visto, *L* tem 100 mm no ábaco aqui reproduzido. A "linha" da figura será traçada à base do comprimento de *n.* 

Foram representadas no ábaco, com clareza, as formas e as proporções das figuras. A letra junto de cada figura assinala o elemento através do qual é estabelecida a eqüivalência.

### Construção do ábaco v

Sua construção é semelhante à do anterior. Os elementos dos sólidos foram calculados em função do raio da esfera, igualado a 100 mm no desenho iriginal, distância a que se colocou, de igual modo, a "referência de construção". Se se deseja introduzir um novo sólido no ábaco, determina-se primeiramente o seu volume V (por estimativa ou experimentalmente quando não fôr geométrico), aplicando-se, depois as fórmulas (R é o raio da esfera de mesmo volume):

$$
q = \frac{V}{n^3} \qquad n = \frac{R}{\sqrt[3]{q}}
$$

Utilização do ábaco a

Lembre-se que o emprêgo do ábaco *a* é necessário exclusivamente quando ocorre o problema da eqüivalência, isto é, do uso, num mesmo mapa, de figuras diferentes traduzindo dados em mesma unidade de medida.

Repita-se, ainda, que qualquer horizontal traçada no ábaco fornece, simultâneamente, os elementos para a construção de diferentes figuras eqüivalentes. O tamanho do elemento de cada figura é tomado da origem *O* ao ponto de intersecção da "linha" da figura com a horizontal sôbre a qual se está estabelecendo a eqüivalência. Os arcos concêntricos servem apenas para transportar tais tamanhos à vertical, sem ajuda de compasso. As figs. 11 e 12 exemplificam a utilização prática de conjugado A-a.

Fig. 11: do círculo para o retângulo de *2* x *3.* Suponha-se um mapa de dois produtos agrícolas, cujos dados estejam em cruzeiros (mesma unidade de medida), que se deseja representar por círcu-

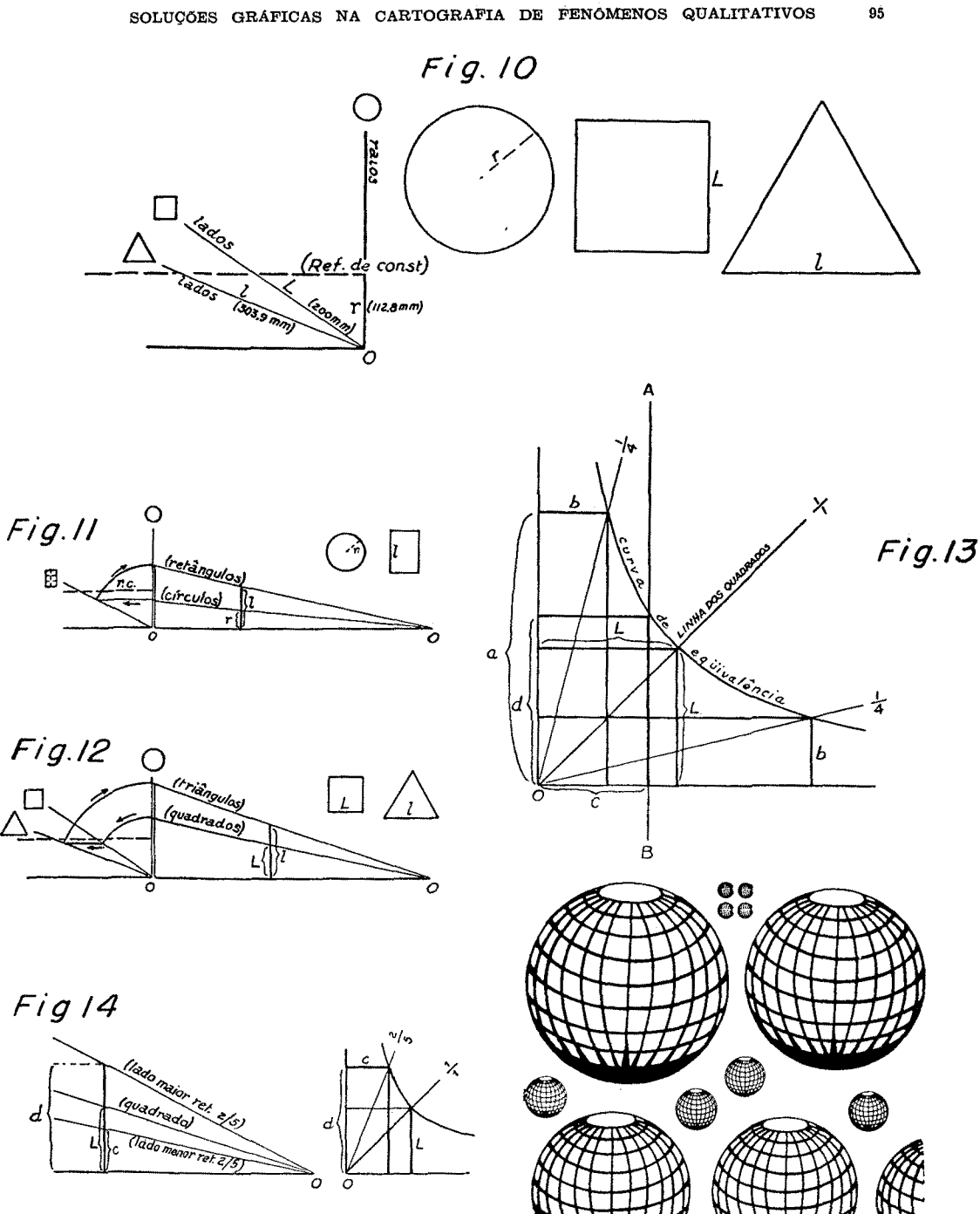

Fig 14a

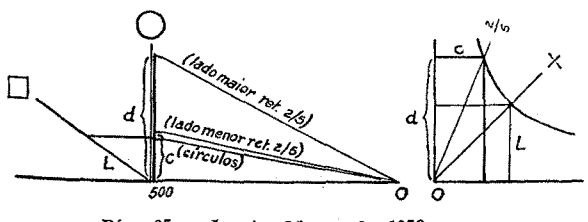

Pág 95 - Janeiro-Março de 1958

 $Fig.15$ Apud 2ip-a-Tone "chart number 5

 $\overline{\phantom{00000}}$ 

0000000

los e retângulos de *2* x *3.* Traçada, arbttràriamente, no ábaco, a "escala" dos círculos, a dos retângulos deve ser determinada com auxílio do ábaco *a*. Prolongue-se aquela até à "linha de círculo" no ábaco *a;* daí, horizontalmente, procure-se a intersecção com a "linha do retângulo de *2* x *3.* Transporte-se o comprimento obtido (dêsse ponto a O) para a vertical "linha do círculo". Daí uma reta à origem O do ábaco *A* será a "escala" dos retângulos (lado maior). A "escala" do lado menor é obtida com compasso de redução ou "triangulo de redução", segundo processo já descrito (não representado na figura). O círculo e o retângulo representados ao lado são absolutamente eqüivalentes.

Fig 12: do quadrado para o triângulo. Quando não se usa o círculo como no caso presente, começa-se por rebater o elemento da figura em uso sôbre a respectiva "linha", para, então, horizontalmente, procurar-se o elemento da outra. Como no exemplo anterior, o segmento é levado à vertical, de onde se traça a "escala" sôbre o ábaco A.

Nas poucas experiências realizadas no CNG com figuras eqüivalentes (mapa de produção agrícola do Atlas Geográfico Escolar) verificou-se que a comparação entre figuras diversas é enganosa. Tende-se, com efeito, a atribuir maior área àquelas de maior perímetro, entre o círculo e o triângulo eqüivalentes, por exemplo, êste se afigura maior (figs. 10 e 12). Já que o importante é a impressão visual, pode-se sacrificar a equivalência matemàticamente certa em benefício da ilusão...

. . de eqüivalência. Poder-se-iam estabelecer até "razões de redução" para as várias figuras, a fim de lograr-se aquela ilusão, considerando estas "razões" na construção do ábaco *a* e adotando o círculo como paradigma.

### Utilização do ábaco v

Semelhante à do ábaco *a.* Lembre-se de passagem que os sólidos geométricos podem servir de apoio no desenho de formas pictóricas: um cilindro pode ser convertido num barril, um cone baixo num monte de carvão ou de minério, e assim por diante.

Evitem-se adotar, à guisa de figuras planas, formas que sugerem terceira dimensão. Nem se admita a figuração dos dados à base de proporcionalidade com áreas de sólidos proposta pelo Geographisches Taschenbuch, pois isto não passa de mera proporcionalidade com as áreas efetivamente ocupadas pelos contornos dos sólidos no papel. Exemplo de formas que não deveriam ser usadas como tendo duas dimensões: sacos, barris, homens, animais etc.

# **ABACO** *Q*

Ocorre desejar-se representar, por meio de figuras, áreas de diferentes tipos de utilização da terra: florestas, campos, culturas, terras devolutas etc. Visa-se, com isto, a condensar em formas visualmente comparáveis, áreas que na natureza se apresentam em contornos ir-

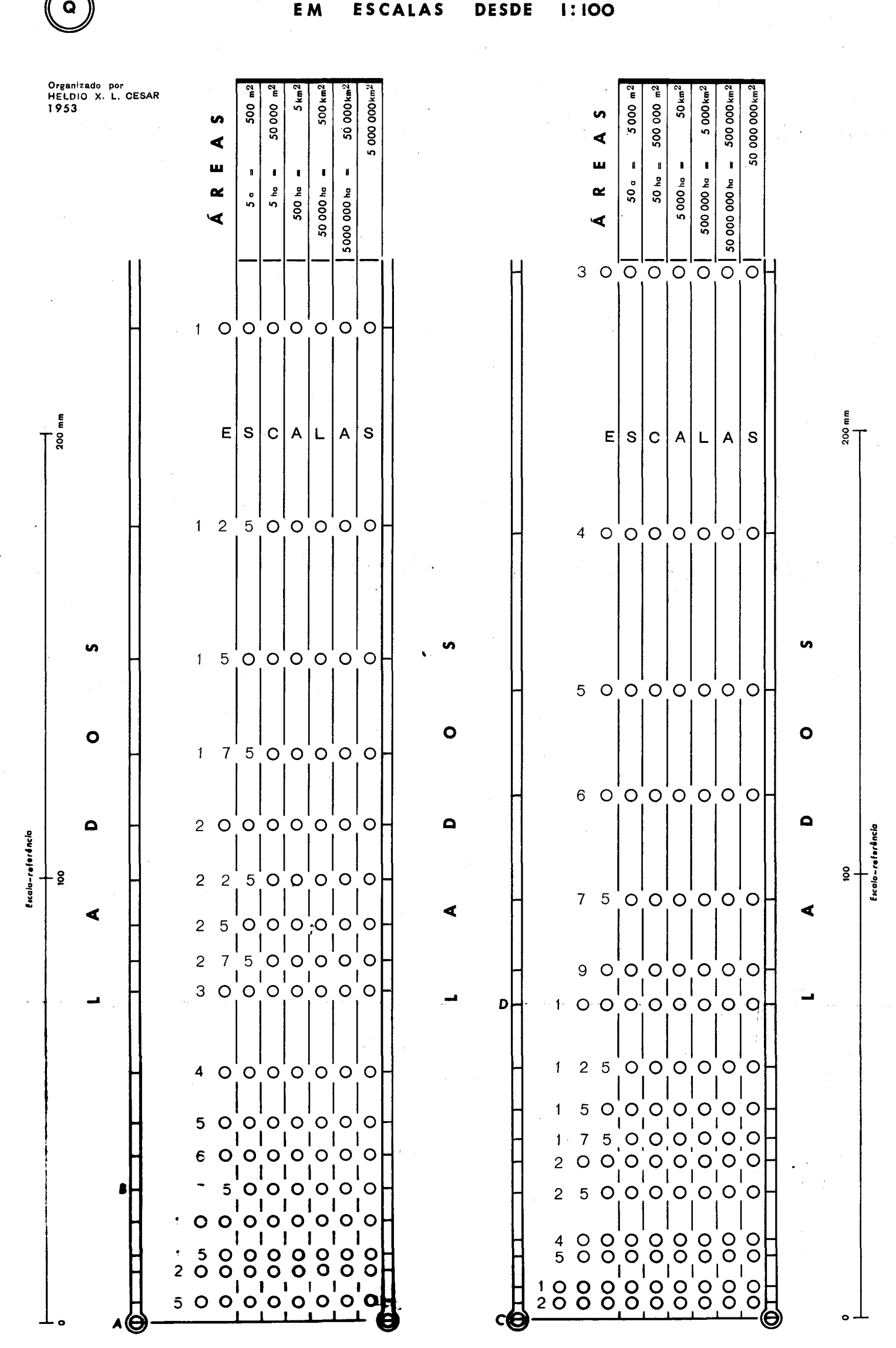

**LADOS** DE

#### **DIFERENTES** QUADRADOS DE

**ÁREAS** 

regulares, fragmentadas em mil pedaços. Habitualmente as estatísticas fornecem a totalização dessas áreas por município, o que possibilita o trabalho.' A distribuição espacial, como se apresenta na realidade, não poderia ser grafada na maioria dos casos: primeiramente pela falta de elementos de delimitação minuciosa (cadastro rural, cartas topográficas em escalas grandes); em segundo lugar, pelos problemas de "generalização" suscitados na figuração da poeira de pequenas áreas: no caso de culturas de subsistência, por exemplo.

Pode-se querer, não só aglutinar as áreas em figuras geométricas, como representá-las na mesma escala do mapa. Dêsse modo, além de se poder comparar os totais municipais entre si, aprecia-se a importância relativa de tais áreas dentro dos respectivos âmbitos administrativos e no conjunto da região em estudo.

Colocar as áreas na "escala" do mapa, sob a forma de quadrados, eis a finalidade do ábaco Q .

No caso de áreas exíguas é preciso renunciar à figuração em mesma "escala", sem o que o mapa se torna inexeqüível. Indicar, porém, em qualquer caso, a "escala" de figuração das áreas não é desprovido de interêsse.

Evidente que se os fatos a serem representados sé expressam em cruzeiros, toneladas e outras unidades que não hectares, alqueires ou quilômetros quadrados, não há "escala" a obedecer, sendo por isso arbitrária a "escala" a usar no ábaco A. É verdade, porém, que aquelas unidades de medida podem ter correspondente-área merecendo atenção nas pesquisas de rendimentos.

Sôbre a construção do ábaco não pretendemos nos estender, dada sua simplicidade. Trata-se, em suma, de colocar em várias "escalas" lados de quadrados de diferentes extensões. No caso pretendeu-se tão somente lograr um arranjo econômico e prático dos elementos.

### Utilização

Seu uso é também conjugado com o do ábaco A, sem o qual não teria utilidade nenhuma .

Suponha-se um "mapa-base" em 1:750 000 e uma série de áreas a representar por meio de quadrados, tendo a maior 35 000 hectares. Procure-se nos dois quadros de "áreas" o valor imediatamente superior  $(50000$  hab./ $500$  km<sup>2</sup>). Acompanhando a coluna dessa área localize-se a "escala" de 750 000 (constam apenas os "números" das "escalas" no ábaco), considerando eliminados os zeros à direita da coluna em aprêço. O lado do quadrado de 50 000 hectares, indicado na coluna dos "lados" (que imita um tubo de termômetro), estará compreendido entre a base e o traço colocado à mesma altura da "escala" (segmento AB, assinalado no próprio ábaco). Outro exemplo indicado no ábaco: 50 hectares na "escala" de 1:10 000 correspondem a um quadrado de "lado" igual a CD.

O "lado" encontrado é lançado no ábaco A, à altura da "cota 500", por exemplo, traçando-se, então, uma "escala" de quadrados que figurarão as áreas exatamente na "escala" do mapa. No primeiro exemplo ter-se-ia feito 50 000 hectares corresponderem a 500; à semelhança do que já foi dito sôbre a utilização do ábaco A, seria preciso eliminar duas casas a todos os dados a transformar em quadrados. Assim, o quadrado de 35 000 hectares teria o respectivo lado sôbre a "cota" 350.

As "áreas" indicadas no ábaco Q são tôdas cifras redondas, começando por 5, à esquerda com número par de zeros e à direita com número ímpar; claro, então, que só se podem obter "lados" para tais valores, devendo-se marcá-los no ábaco *A* sôbre as cotas *500, 50* ou 5, de acôrdo com o número de casas que se houver suprimido aos dados estatísticos. Nunca se deve esquecer, todavia, ao organizar a legenda do mapa, de acrescentar os zeros retirados para o uso do ábaco A. Ocioso insistir em que no emprêgo propriamente dito do ábaco Q não se podem suprimir casas.

Quando a "escala" procurada não existir no ábaco, pode-se lançar mão de "escalas" múltiplas ou submúltiplas, ampliando ou reduzindo o comprimento encontrado de acôrdo com a relação entre elas. Exemplo: o lado do quadrado de 50 000 km<sup>2</sup> , em 1: 12 000 000, será a metade do correspondente a 1:6 000 000. Se os dados originais ultrapassarem a "área" máxima inscrita no ábaco (50 000 000 km<sup>2</sup>), tomando o "lado" correspondente a essa "área", pode-se proceder à ampliação para valores 10, 100 e mais vêzes, consoante o processo explicado para a utilização prática do ábaco A. Mais rápido ainda é completar mentalmente o quadro de "áreas" do próprio ábaco Q (respeitando a regra de seriação dos valores) e acrescentar às "escalas" os zeros necessários.

Cabe, finalmente, acentuar que não há por que se ater exclusivamente a quadrados na representação de áreas na "escala" do mapa porque o ábaco Q fornece apenas lados desta figura. Tem-se, é certo, de começar sempre pelo quadrado; mas uma vez lançada a respectiva "escala" no ábaco A, cai-se no caso do emprêgo do conjugado A. *a* para estabelecer a eqüivalência com figuras constantes do segundo. Assinalemos aqui nossa repulsa ao uso de círculos em tais casos. Áreas evocam, antes, formas retangulares. E retângulos eqüivalentes em quaisquer proporções conseguem-se com a ajuda do ábaco *R.* 

Uma "escala-referência" de 200 mm, de cada lado do ábaco, permite o contrôle das deformações do papel.

# ÁBACO *R*

Simples como o anterior, a elaboração dêste ábaco não merece maiores minúcias. Cada curva é construída de maneira que em qualquer posição o produto da ordenada pela abcissa seja constante. Isto quer dizer (aí está o interêsse prático) que são eqüivalentes todos os retângulos obtidos com as coordenadas da infinidade de pontos de uma mesma curva. O quadriculado regular de fundo assegura a perpendicularidade das linhas no momento de tomar as coordenadas, ou melhor, os lados dos retângulos. As retas convergentes em O indicam determi-

 $\mathbb{C}^{\times}$ 

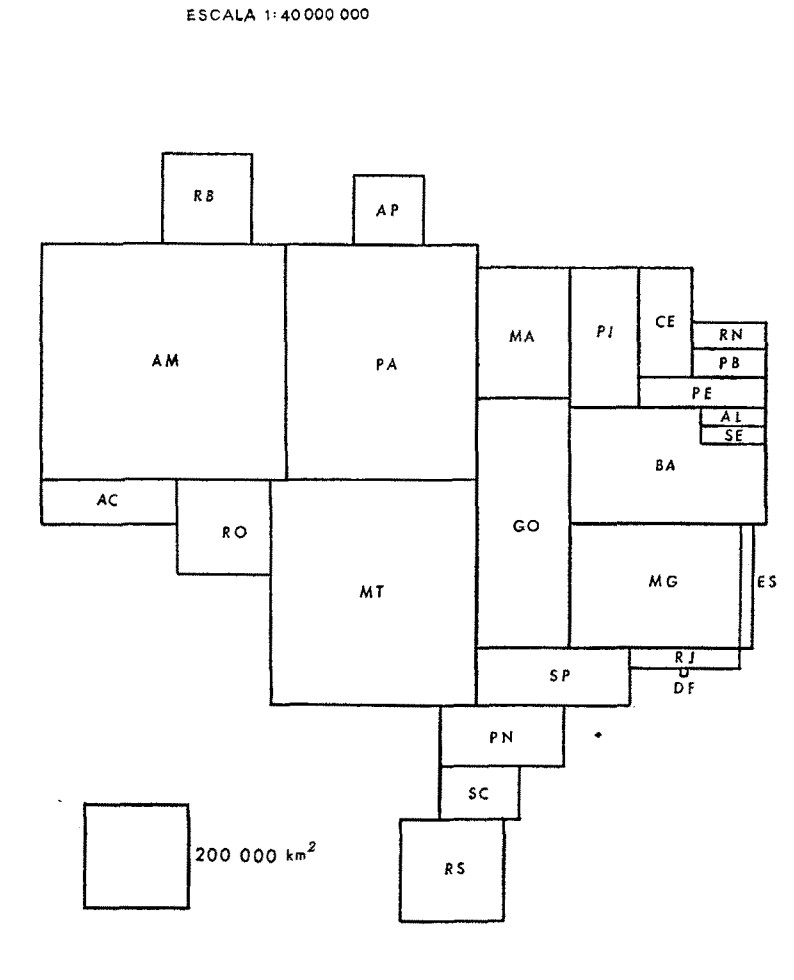

ÁREA

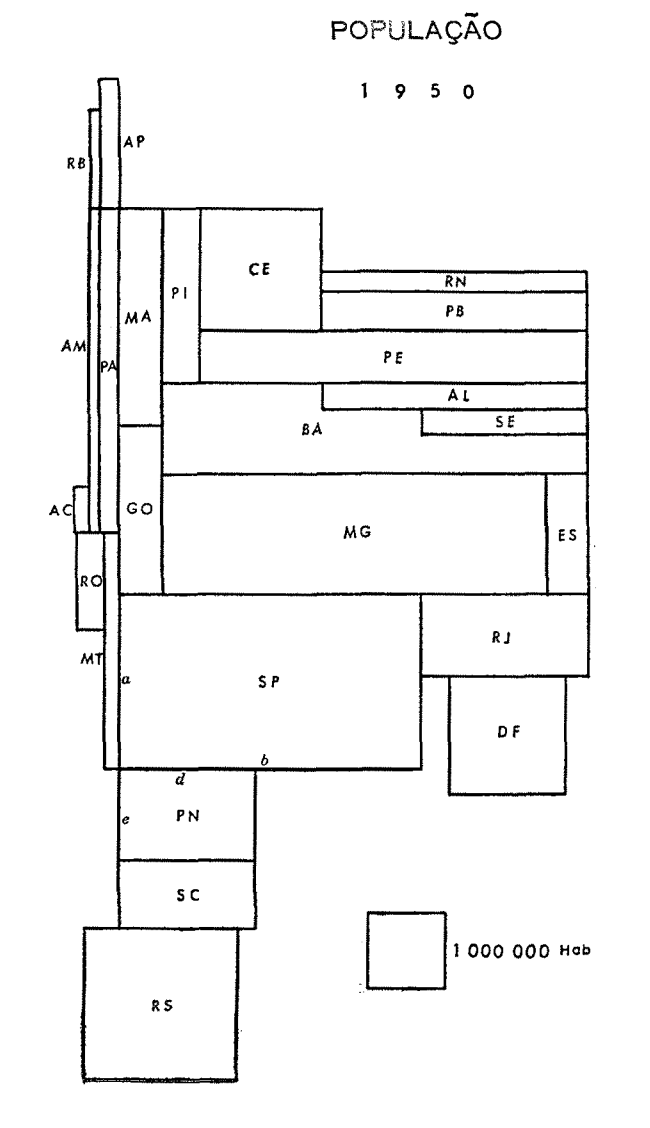

 $Fig.16$ 

Fig.16 a

 $\label{eq:2.1} \frac{d\mu}{d\mu} = \frac{1}{2\pi\mu}\frac{d\mu}{d\mu}$ 

 $\rm ^{68}$ 

nadas relações entre os lados. Claro que a 450 a relação é de 1/1, transformando-se os retângulos em quadrados (essa linha de 1/1 é aqui denominada "linha dos quadrados") . Note-se que o ábaco é absolutamente simétrico em relação a essa linha, não o sendo em seus limites externos por ser desnecessário prolongá-lo igualmente nos dois sentidos. Diga-se, ainda, que neste ábaco se opera normalmente com segmentos trazidos do ábaco *Q* e do ábaco A. As escalas métricas ao longo dos dois eixos são quase inúteis: servirão, eventualmente, para indicar o comprimento de algum segmento; mas o ábaco pode ser utilizado sem elas.

#### *Utilização*

Além dos exemplos constantes do próprio ábaco, a fig. 13 indica como se estabelece a eqüivalência: basta caminhar ao longo da mesma curva, que os retângulos obtidos serão absolutamente eqüivalentes. Pode-se entrar no ábaco, seja com um lado de quadrado (horizontal ou verticalmente, é indiferente), seja com os lados de um retângulo (em pé ou deitado). Imaginando o quadrado ou o retângulo com um dos vértices coincidindo com o ponto  $\theta$ , o vértice oposto indicará a curva ao longo da qual se procurará o retângulo ou quadrado eqüivalente. Se se desejarem retângulos em proporções determinadas, deve-se atentar para a intersecção da curva com a reta que fixa a relação procurada. Quando, ao contrário, se precisa impor determinado comprimento a um dos lados do retângulo, basta traçar uma paralela a um dos eixos, dêle distando do comprimento requerido; o ponto de intersecção com a curva de eqüivalência definirá o outro lado do retângulo. Na fig. 13 encontram-se os dois exemplos: o quadrado de lado L convertido num retângulo eqüivalente nas proporções de l/4 (lados *a* e b, em duas posições possíveis); o mesmo quadrado convertido num retângulo eqüivalente a que se impôs *c* como um dos lados (d é o outro). Veja-se que o resultado seria o mesmo se a reta *AB* fôsse colocada horizontalmente, respeitada a distância *c* em relação ao outro eixo. É óbvio que para transformar retângulo em quadrado tem-se de procurar a "linha dos quadrados", partindo do vértice daquele.

Essas operações tão simples não deixam adivinhar, à primeira vista, as aplicações possíveis do presente ábaco quando conjugado aos outros.

1.*<sup>0</sup>*- Quando se elabora um mapa com diferentes figuras eqüivalentes, e desejando-se usar, para determinada categoria retângulos em proporções determinadas, diferentes daquelas figurando no ábaco *a,*  recorre-se ao ábaco *R.* fig. 14: um lado de quadrado (L) tomado em qualquer "cota" (ábaco  $A$ , serviu de base na obtenção dos lados (c e  $d$ ) de um retângulo de *2/5* (ábaco R), com que se traçaram as "escalas" para esta figura. (Note-se que os lados do retângulo devem ser marcados na mesma "cota" em que se tomou o lado do quadrado). Fig. 14a: quem estivesse trabalhando com círculos e desejasse ainda retângulos

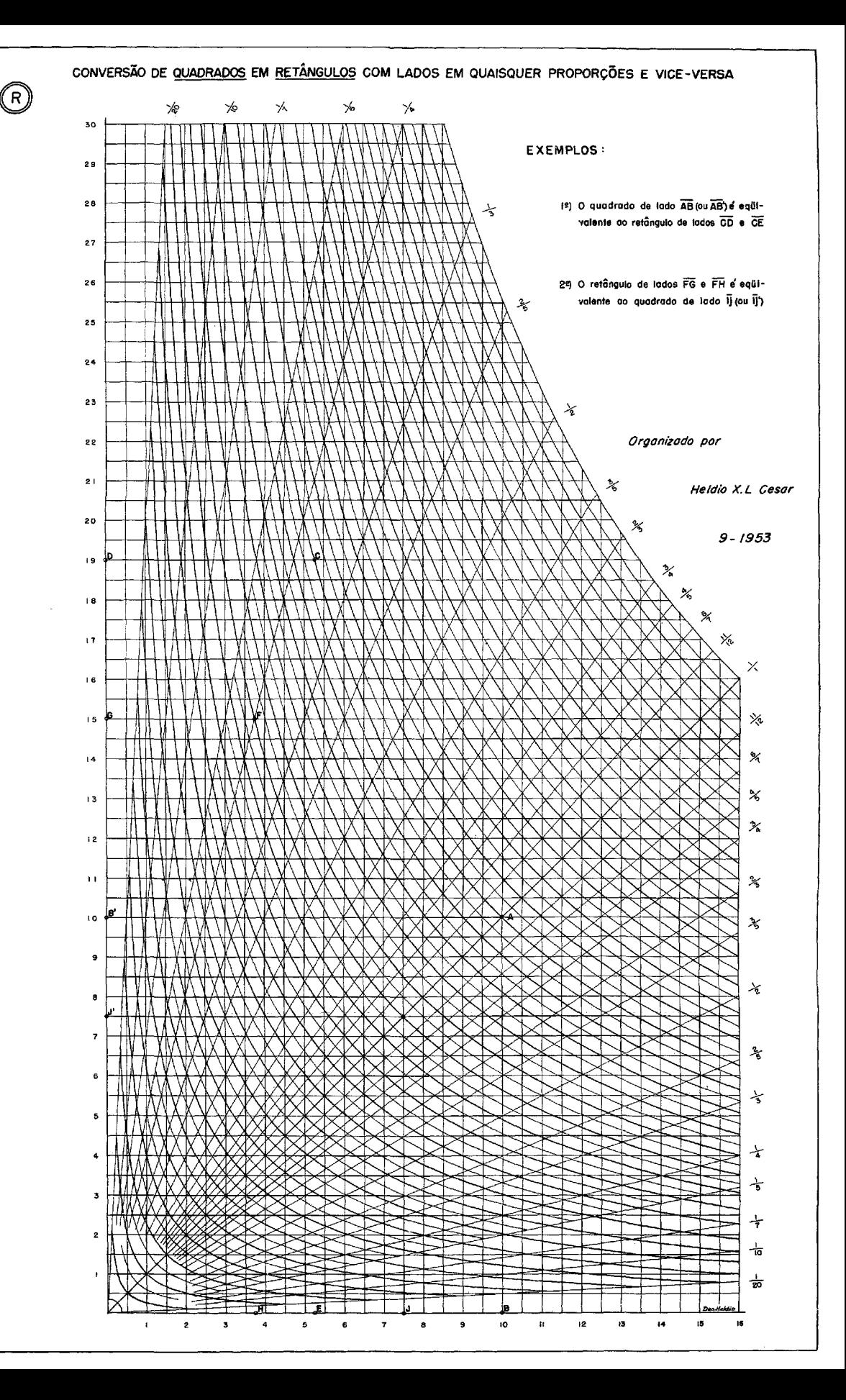

de *2/5,* teria de determinar primeiramente o lado {L) do quadrado eqüi. valente no ábaco *a*, com o qual entraria depois no ábaco *R*. Neste exemplo os lados do retângulo (c e d) devem ser transpostos para a "cota 500", pois foi à base do circulo dêsse valor que se achou o lado do quadrado eqüivalente.

Sendo o emprêgo de formas retangulares muito freqüente, essa aplicação é de interêsse: na figuração de áreas, por exemplo. E quando se quer representar áreas na "escala" do mapa começa-se pelo ábaco Q, passando-se pelo R se a figura escolhida fôr retangular, para então traçar "escalas" no ábaco A .

*2.0 -* Na aplicação acima recorre-se uma vez ao ábaco *R* para determinar "escalas" de lados de retângulos a serem desenhados sempre nas mesmas proporções. Em certos casos, porém, deseja-se figurar no mesmo mapa ou gráfico, retângulos nas mais variadas proporções, segundo as conveniências de cada caso. Exemplo: cartogramas representando países ou estados por meio de retângulos proporcionais às extensões territoriais, às populações, às produções etc. "cartogramas de superfícies". Nesses casos os retângulos são dispostos de maneira que o conjunto evoque os países ou estados representados. Isto implica em dar aos retângulos as mais variadas proporções, de modo a fazê-los ocupar determinados espaços. PIERRE GEORGE (Introduction à l'étude géographique de la population du monde — Institut National d'études démographiques — PUF, 1951) apresenta belo exemplo, colocando face a face dois planisférios, um figurando as áreas dos países, outro as populações. As figs. 16 e 16a são uma aplicação ao Brasil, no mesmo gênero.

Na elaboração de tais cartogramas começa-se por escolher, arbitràriamente, o retângulo que deve representar determinada unidade política. Com ajuda do ábaco *R* encontra-se o lado do quadrado eqüivalente. Êsse elemento serve de base para o traçado de uma "escala" de quadrados. Cada dado estatístico será primeiramente transformado em quadrado (ábaco A), com cujo lado passa-se ao ábaco *R* para ser modificado em retângulo; em muitos casos é obrigatório impor-lhes uma das dimensões, devendo a outra ser procurada por processo já sabido. (Fig. 13) exemplifique-se com as figs. 16a e 17. Escolheu-se para representar a população de São Paulo um retângulo de lados *a* e *b,* transformado no quadrado de lado L. Sôbre a "cota 91" {população de SP em 1950, suprimidas 5 casas), trace-se uma "escala" de quadrados com êste lado. Ao Paraná (pop. 21, portanto quadrado de lado  $c$ ), impôs-se um lado d; o outro será *e.* Tal como se procedeu com este estado fêz-se' com os demais. No caso do conjunto BA-AL-SE começou-se por determinar um retângulo para *o* total dos três, dentro do qual foram colocados os dois últimos pelo processo comum.

Nos "cartogramas de superfícies" figurando duas categorias diferentes, é interessante estabelecer-se uma relação qualquer entre as "escalas" de um e de outro mapas, evitando-se uma escolha inteiramente arbitrária das grandezas. Assim, nas figs 16 e 16a fêz-se com que as áreas totais dos dois mapas fôssem absolutamente iguais. Veja-se

a fig . 19: escolhida a "escala para as áreas, (em 1 : 40 000, com ajuda do ábaco Q), traçou-se a das populações, de maneira que os lados dos quadrados correspondentes aos totais fôssem iguais. Consegue-se, dêsse modo, que para um estado de densidade de população igual à densidade média do Brasil, sejam eqüivalentes o retângulo-área e o retângulo-população. Quando a densidade é superior à do conjunto do país, o retângulo-população é maior e vice-versa Critério semelhante foi aplicado a um cartograma em que se comparam potencial hidrelétrico e área das bacias hidrográficas brasileiras por meio de semi-círculos geminados (Veja-se Condições geográficas e aspectos geo-econômicos  $da$  bacia Paraná-Uruguai — Com. Interestadual da Bacia Paraná--Uruguai, I vol., São Paulo, 1955, p. 373) .

*3.0-* Na elaboração de "gráficos retangulares" e em barras (absolutas ou relativas) o ábaco *R* encontra outra aplicação. Suponham-se os seguintes dados para representar em "gráfico retangular":

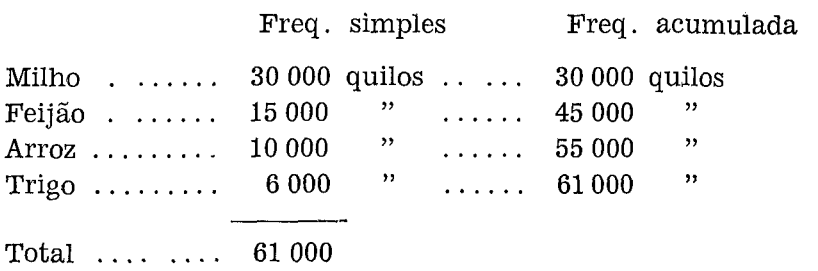

Escolha-se um retângulo de dimensões quaisquer, que representará o total, e cuja divisão em partes proporcionais será feita sem cálculos, com a ajuda dos ábacos  $R$  e A. Desenhe-se êste retângulo (lados  $a \in b$ ) no ábaco  $R$  (fig. 18) e determine-se o lado  $(L)$  do quadrado equivalente passando-o para o ábaco A, à altura da "cota 61" (suprimidas três casas aos dados), traçando-se depois uma "escala" para os quadrados. Os quadrados de áreas 30, 15, 10 e 6 perfarão, é lógico, a área do retângulo-  $-$ total. Precisa-se transformá-los em retângulos de mesma largura  $-$  a do retângulo-total (a) Toma-se o lado de cada quadrado e transforma- -se em retângulo, atendendo a essa condição. As intersecções das curvas de eqüivalência com o lado b do retângulo-total darão as alturas procuradas (quando o quadrado a transformar tem lado menor do que a largura dêste é preciso caminhar para a direita da "linha dos quadrados" em busca do lado do retângulo-total). Quando se dispõe de "freqüências acumuladas", é mais prático porque as intersecções no lado do retângulo-total são as posições definitivas, já incluindo as parcelas anteriores e evitando erros gráficos na justaposição dos diferentes retângulos-parcela. A fig. 18a é uma aplicação com "freqüências acumuladas" (os lados dos quadrados estão no ábaco *A* da fig. 18).

Terminado o "gráfico retangular", poder-se-ia modificar-lhe a largura, que a proporção entre os retângulos-parcela não se alteraria. A largura do retângulo pouco importa: e pode-se obter o mesmo resultado

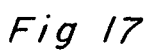

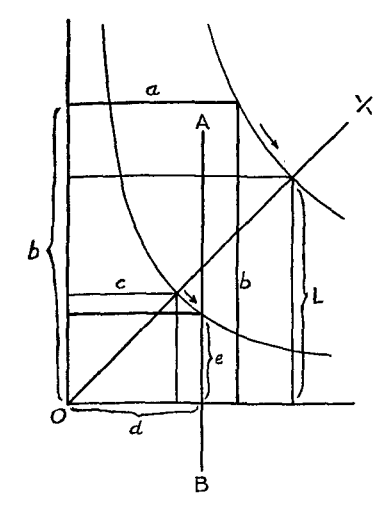

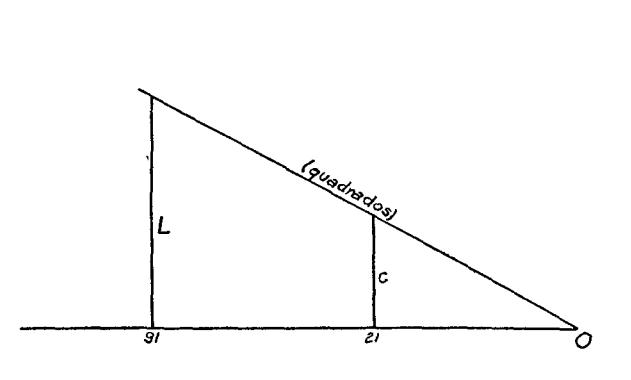

 $\sim$ 

Fig 18

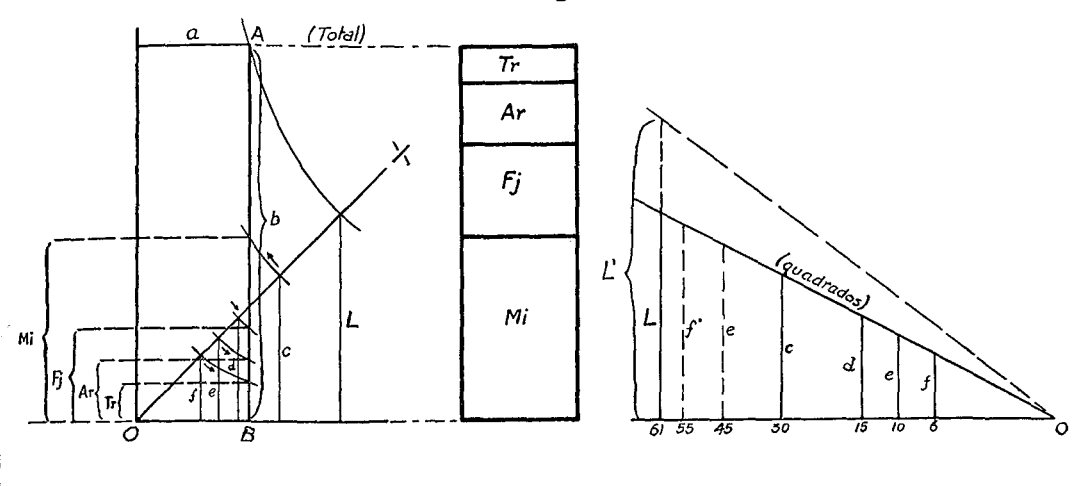

Fig 180

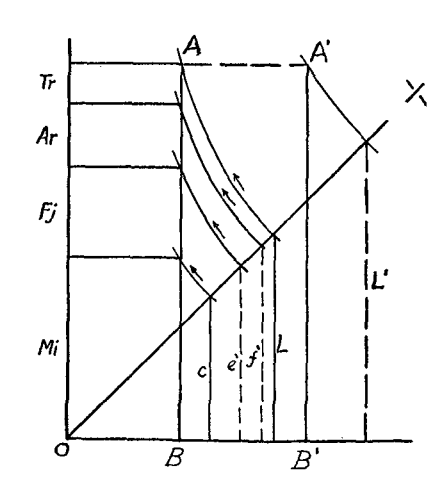

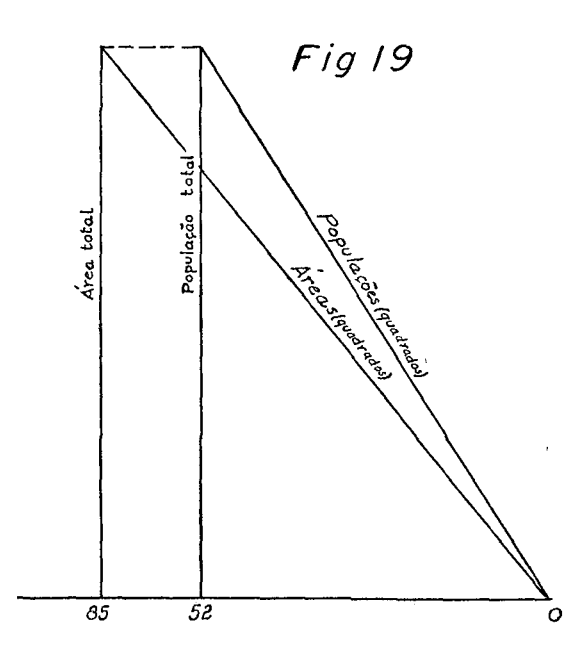

com retas *AB* traçadas no ábaco a distâncias diferentes do ponto *O,* desde que tenham o mesmo tamanho. O exemplo teve como objetivo destacar as relações de eqüivalência, que nesta aplicação só precisam ser respeitadas durante o emprêgo do processo. Deve-se, aliás, preferir retas *AB*  mais afastadas do eixo vertical, posição em que as curvas de eqüivalência são mais próximas da horizontal, dando intersecções mais precisas. Quem tivesse usado uma reta *AB* fig. 18a e, consequentemente, empregado um lado do quadrado eqüivalente *L* na fixação da "escala" dos quadrados (Fig. 18, ábaco A), encontraria os mesmos resultados porque *A'B'* é igual a *AB.* 

Embora não represente ganho de tempo apreciável, o ábaco R pode ser usado na determinação de "barras" simples. No gráfico retangular procede-se de modo semelhante ao aplicado. Aí, porém, não é preciso conhecer o total, escolhendo-se o tamanho para a barra maior, que exercerá o papel de reta *AB* no ábaco *R,* dando, outrossim, origem à "escala" de quadrados do ábaco  $A$ . A largura das barras pode ser escolhida ou modificada arbitràriamente, *a posteriori.* 

# **CONCLUSÃO**

Além das aplicações aqui apontadas para os diversos ábacos, outras talvez existam dentro do próprio domínio de que aqui nos ocupamos, possivelmente por parte de especialidades como a Estatística e a Engenharia, que estão lidando habitualmente com áreas e volumes (os engenheiros são criadores de nomogramas).

Éste trabalho visa sobretudo a geógrafos e professôres de Geografia geralmente pouco afeitos a elaborações matemáticas, que renunciam a representações expressivas mas trabalhosas, quando não dispõem de métodos práticos para levá-las a cabo.

O ábaco A, o principal de todo êsse conjunto, significa uma economia considerável de tempo e esfôrço, conversíveis naturalmente em economia daquilo que mais onera o serviço público no Brasil: pessoal. Basta lembrar que um mapa do conjunto do Brasil, à base de dados por municípios (hoje há cêrca de 2 400) significa nada menos de 9 600 operações, entre raízes quadradas, multiplicações e divisões, cada operação repetida para efeito de revisão. Com o ábaco não se faz cálculo nenhum, o que torna o trabalho, além de incomparàvelmente mais rápido, muito menos fatigante e sujeito a erros. Por outro lado, o seu emprêgo é em extremo simples, podendo ser entregue a pessoa de nível do ensino médio. Essas transposições de uns ábacos para outros são complicadas sòmente na aparência, como o são, aliás, tôdas as instruções escritas sôbre o manejo de instrumentos, inclusive as relativas a engenhos de uso corrente.

Dadas as possibilidades criadas pelos ábacos pode-se fazer largo uso de mapas estatísticos, organizando-os sob a forma de meros rascunhos, para servirem de instrumentos de pesquisa. E não seria demasiado pretender que nos organismos dedicados a estudos geográficos as estatísticas mais representativas de nossa economia, demografia etc., fôssem sistemàticamente cartografadas, constituindo documentação de consulta rápida e eficiente, como um programa contínuo independente das pesquisas de outra natureza, mas que, estamos certo, dêle tirariam benefícios.

#### **RÉSILVE**

Cherchant à supprimer complètement les calculs (raciones carrées et cubiques, multiplications et divisions) lors de la représentation de quantités au moyen de figures et de solides, l'auteur<br>imagine six abaques dont l'utilisation et la construction constituent l'objet de ce travail En<br>employant, simultanément deux et pratiques.

Abaque A Une simple droite (appelée échelle) passant par l'origine O fournit les éléments (rayons, côtés, hauteurs, bases etc) de n'importe quelle figure choisie pour représenter les statistiques. L'échelle n'est autre qu

Abaque a Articule avec l'abaque de la permet d'établir l'équivalence qui existe entre<br>plusieurs figures fournissant les éléments pour le tracé des échelles des figures, de manière<br>qeu celles qui correspondent à la même qua d'autres figures

Abaques V et  $v$  L'emploi de ces abaques est semblable à celui des abaques A et a, mais ici les abaques sont appliqués aux solides (sphères, cylindres, cônes etc) Les solides peuvent servir de base pour le dessin d'objets

Abaque Q Il fournit les côtés de carrés de différentes surfaces, depuis l'échelle 1:100<br>jusqu'aux échelles plus petites On emploie cet abaque pour rechercher des échelles pour<br>l'abaque A de façon que les figures soient ob

Abaque R I transforme les carrés en rectangles équivalents, dont les côtés peuvent être<br>dans n'importe quelle proportion. Inversement, n'importe quel rectangle peut être transformé<br>en carré équivalent Utilisé en connexion

Des graphiques rectangulaires sont facilement élaborés

L'auteur termine en faisant remarquer que les simplifications apportées par les abaques<br>sont telles que les services géographiques pourraient, sans grand effort, cartographier les<br>données démographiques, économiques, etc.,

#### **SUMMARY**

Trying to eliminate completely the calculations (square roots, cube roots, multiplications and divisions) in the representation of quantities by means of figures and solids, the author imagined six abacus whose utility and

chaons may be obtained. A simple straight line (called scale) passing through origin O furnishes the elements (rays, sides, heights, bases) of any figure chosen as a statistical representation A scale is nothing more than

Abacus a Together with abacus A it makes possible the establishment of the equivalent<br>between figures, furnishing the elements for the plot of the scales of figures, in a manner<br>that those who have the same quantity have t

Abacus  $V$  and  $v$ . The handling of these abacus is similar to that of group  $A$  and  $a$ , being, however, here applied to solids (spheres, cubes, cylinders, cones, etc). The solids may be applied in the design of objects.

Abacus  $Q$  Presents square sides of different areas from scale 1:100 up to smaller scales.<br>This abacus is sought in the search of scales for abacus A in order to obtain the figures within<br>the desired scale The author sugg

Abacus R It transforms the squares in equivalent rectangles whose sides may stand in<br>any proportion Contrarely, any rectangle may be transformed into an equivalent square<br>Together with the other abacus, it permits varied

The author concludes that the simplification brough by the abacus is such that the geographical departments could, without any difficulty, group in charts demographic and economic data, etc., thus making the statistical ta

 $\mathcal{A}$